# Submitting June Activities & Applications for Existing Resources through Interfolio

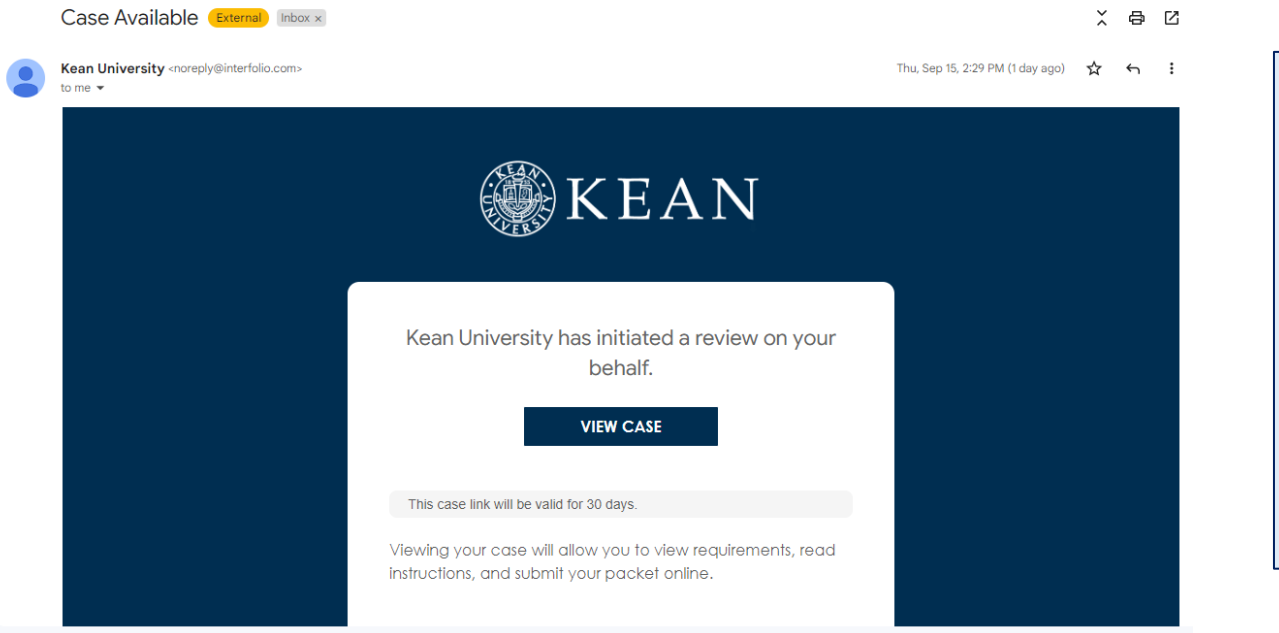

You will receive an email from *noreply@interfolio.com* with a link to your case packets once available.

You can also log-in to Interfolio at any time by following the steps below:

### Go to [interfolio.com](http://interfolio.com/)

Select Log-In Select "Sign in with partner institution" In search box, type Kean University and sign in using your Kean credentials.

## After logging into Interfolio, you will be taken to your dashboard.

• Select "Your Packets" on the left side

#### **BKEAN**  $\mathbf x$ Cougar Kean v **Your Packets** Home **Your Packets Active Faculty Activity Reporting Announcements & Help** Packet Type **Status** Due Date Profile **Kean University** Reappointment Last Submitted on Sep 16, 2022 Case due Nov 18, 2022 View **Activities** First Year Tenure Track 2023 **Forms & Reports Kean University** Last Submitted on Nov 14, 2022 View Review ٠ Lecturer Evaluation 2022 Vitas & Biosketches  $\ddot{\phantom{0}}$ View **Kean University** Reappointment Last Submitted on Nov 17, 2022 Case due Dec 12, 2022 **Find Colleagues** EIA Postdoctoral Fellow Reappointment **Account Access Kean University** Review Last Submitted on Nov 18, 2022 View Range Adjustment **Reappointment, Review. Promotion and Tenure Kean University** Review Last Submitted on Jan 10, 2023 Case due Mar 3, 2023 View A-3282022-2023 **Cases Kean University** Other Not Submitted View June Activities: Submission of Application for Existing Resources **Kean University** Other Click the "Kean University" link for each Packet – note that there are June Activities: Identification of Unassigned or Unstructured Time two cases related to June Activities available to you: 1. Application for Existing Resources 2. Identification of Unassigned or Unstructured TimeCompleted Packet Type Responded Completed Jan 12, 2021 View **Kean USA** Review **Lecturer Evaluation 2020**

## **SUBMITTING AN APPLICATION FOR EXISTING RESOURCES**

**Applications are voluntary and are due Thursday, March 30, 2023**

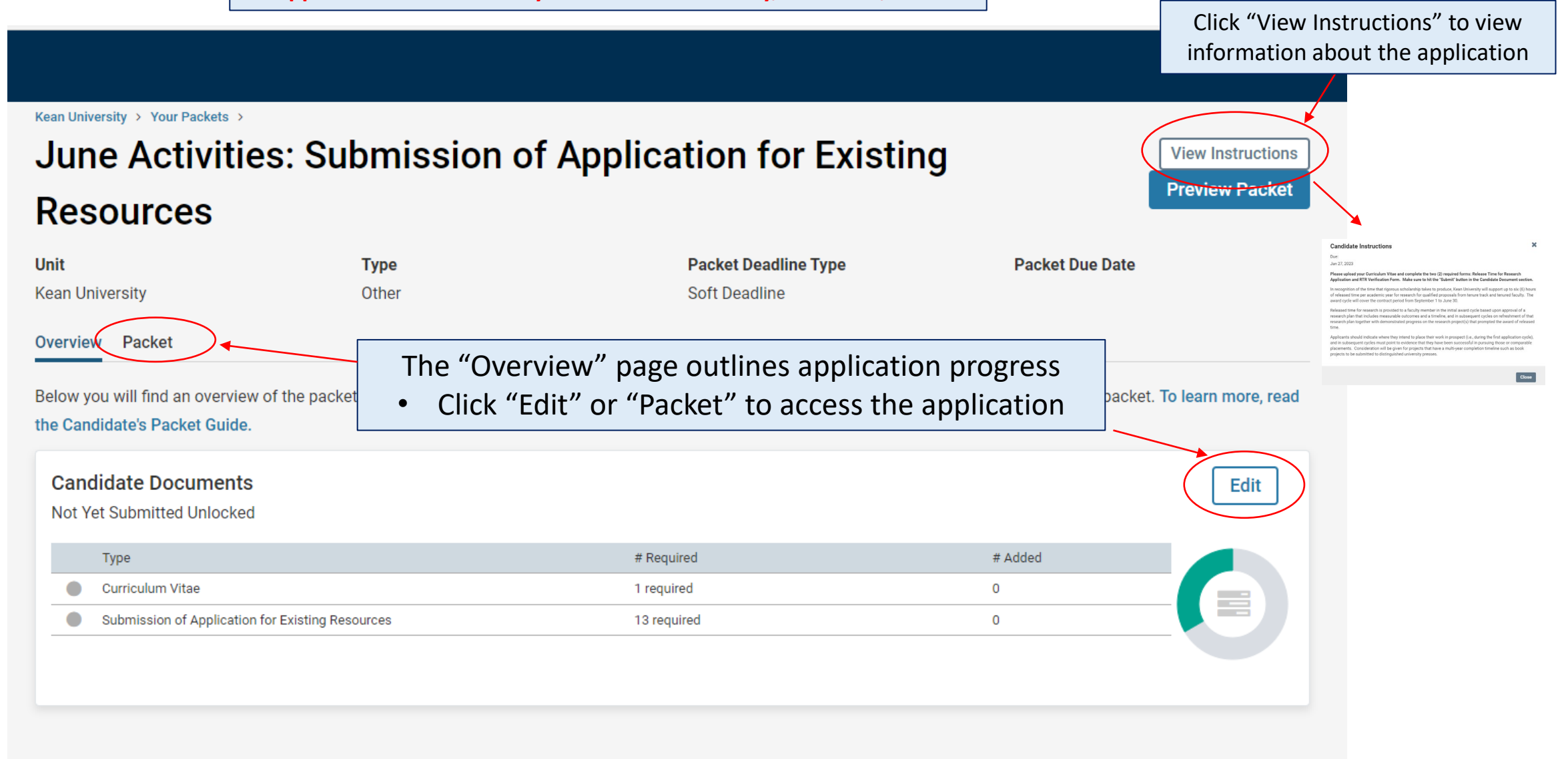

There are 2 Required Items for **Applications for Existing Resources** under the "Candidate Documents" section:

- 1. Updated Curriculum Vitae
- 2. Submission of Application for Existing Resources Form

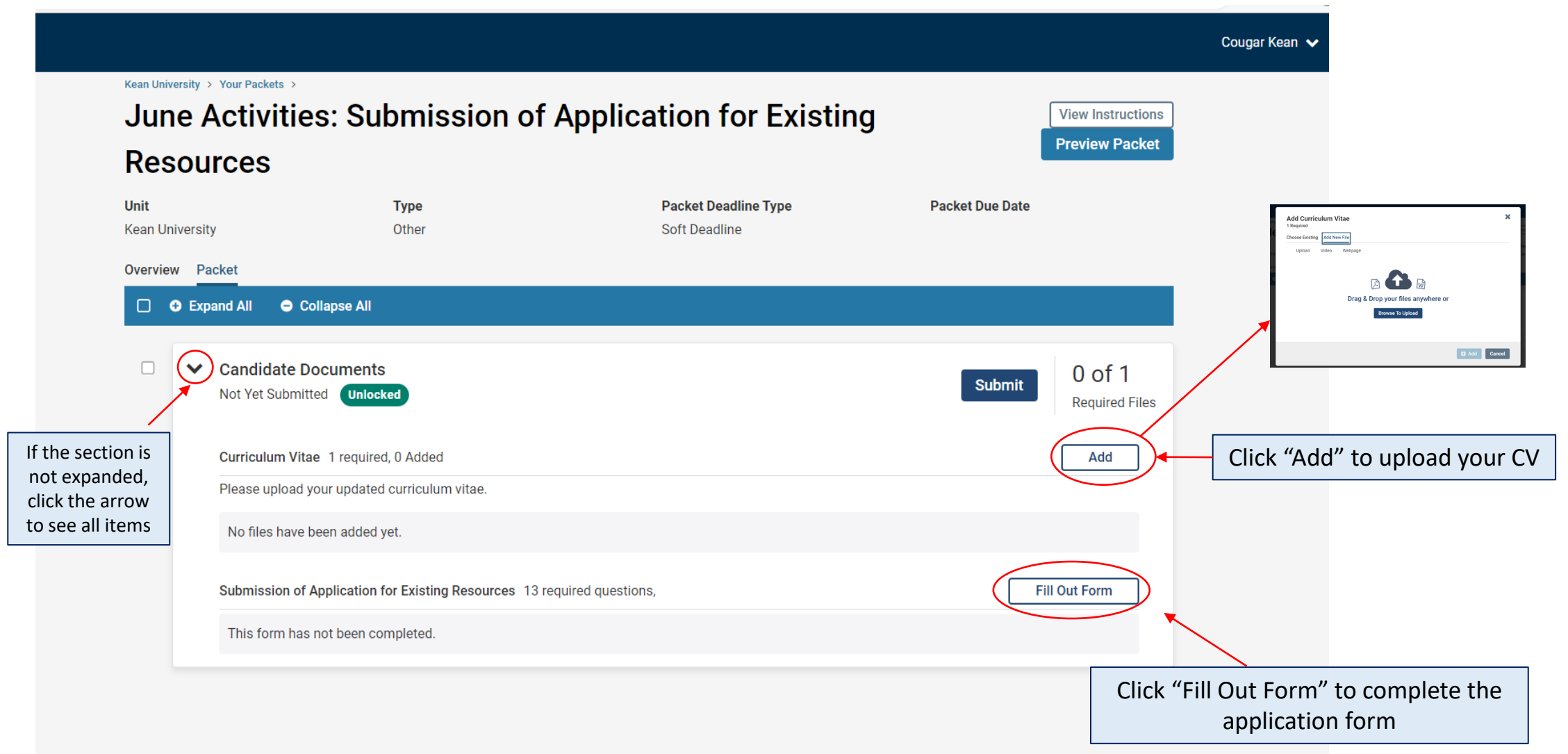

In addition to uploading your CV, you must also complete the required form: **Submission of Application for Existing Resources** before you will be able to submit the packet.

Questions include:

- Name, Kean ID Number, Rank, College, School/Department
- Please select one: Research Project, Curriculum Development Project, or Service Project
- Title of the Project
- Brief Description of the Project *(200-word maximum)*
- What are your goals for the month? Please be as specific as possible and describe any deliverables. Accomplishing tasks enroute to a larger goal is encouraged.
- What resources are you requesting? Please be as specific as possible.
- By selecting "yes" you acknowledge that you are submitting an application for existing resources for activities to be performed in the month of June.
- Are you currently on your College's Research (CCOR) or Teaching and Service Committee (CCTS)?

#### **Submission of Application for Existing Resources**

Cougar Kea

imittee on Research or the College's Committee on Teaching and Service ("CCTS") under any of the three streams (Research and Scholarly Activity, Curriculum Developme or Service) to facilitate support (e.g., travel to archival collections, to field sites, or to laboratories with specialized equipment in the case of scholarly projects; to work with collaborators or attend a developmental curriculum development projects; or to visit ongoing projects or learn from recognized experts for service projects, etc.), gather data locally, or acquire materials to study during the month of June under the auspices of University research award programs that may occur earlier in the academic year

Please note that all support and assistance is contingent upon the availability of resources or support and the needs of the Universit

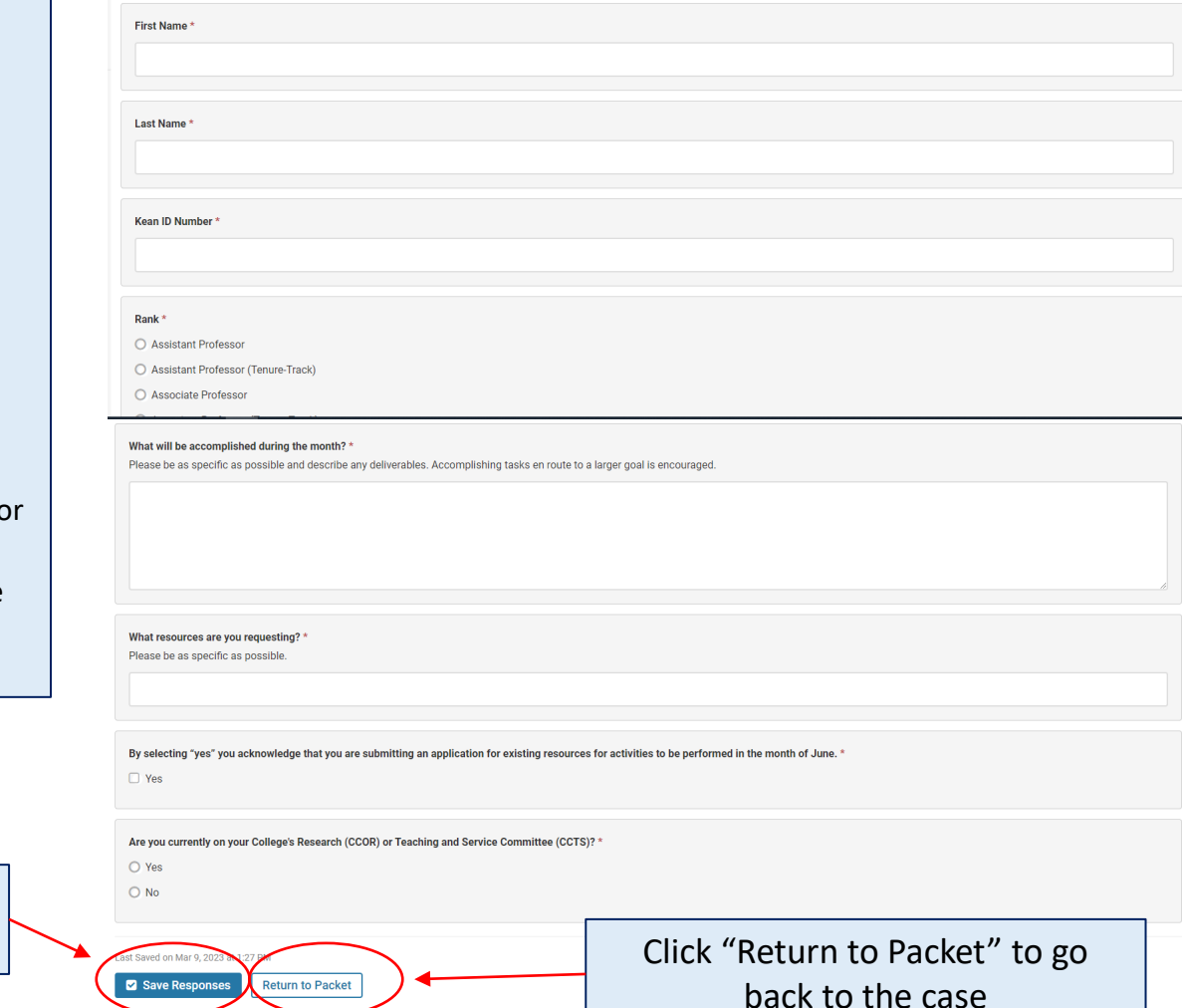

Click "Save Responses" at the bottom of the form to save your progress

Once your CV is uploaded and the form is complete, select "Submit" to send your **Application for Existing Resources**  forward for review. "Candidate Documents" will be locked and you will no longer be able to edit your application.

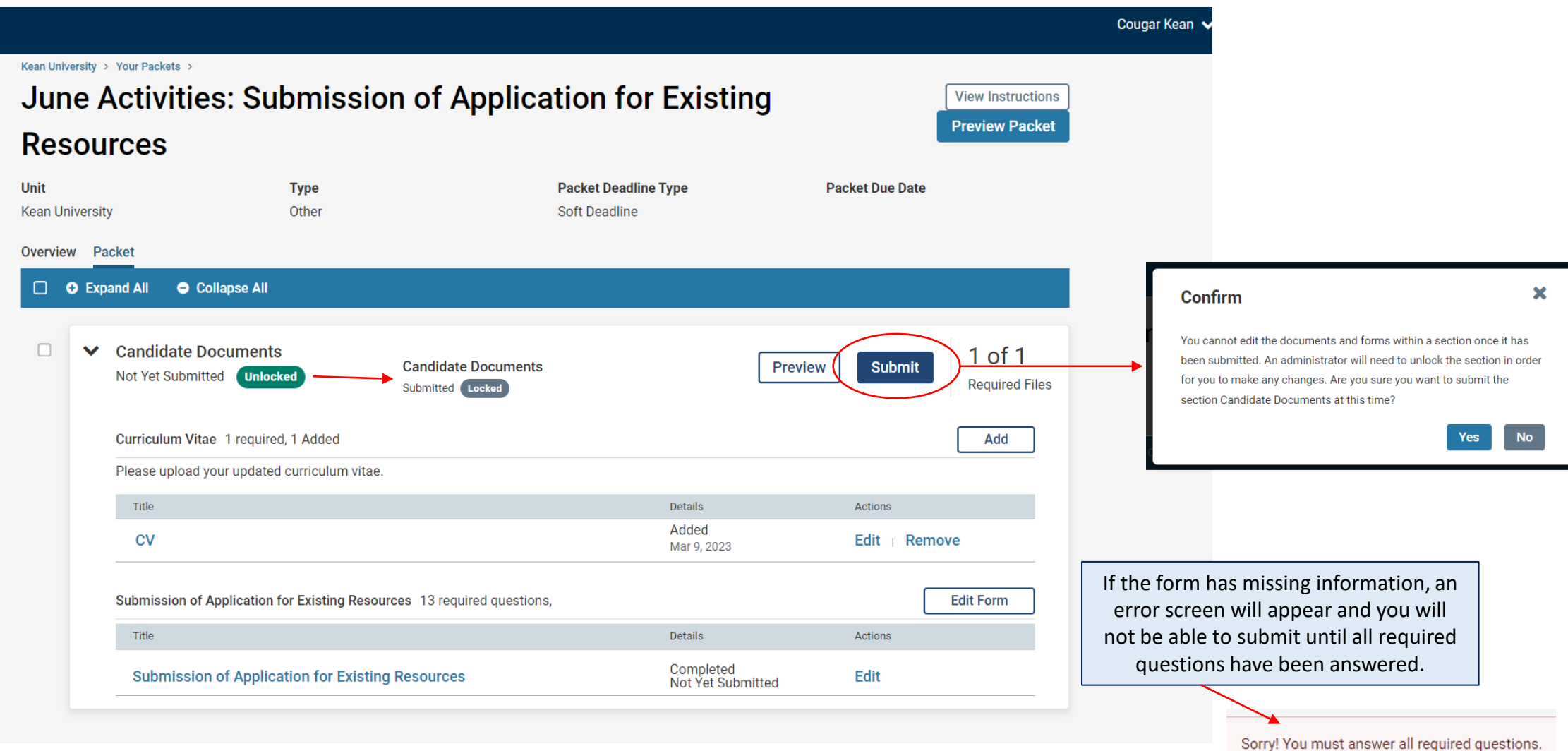

## **SUBMITTING THE JUNE ACTIVITIES FORM: Identification of Unassigned or Unstructured Time for All Faculty**

During the month of June, faculty will be asked to identify areas they will work on during their unassigned or unstructured time. The purpose of identifying one of the focus areas for the month of June is solely for data gathering and reporting purposes (Carnegie R2 status; Open Educational Resources reporting etc.). **Forms are due Friday, April 28, 2023**

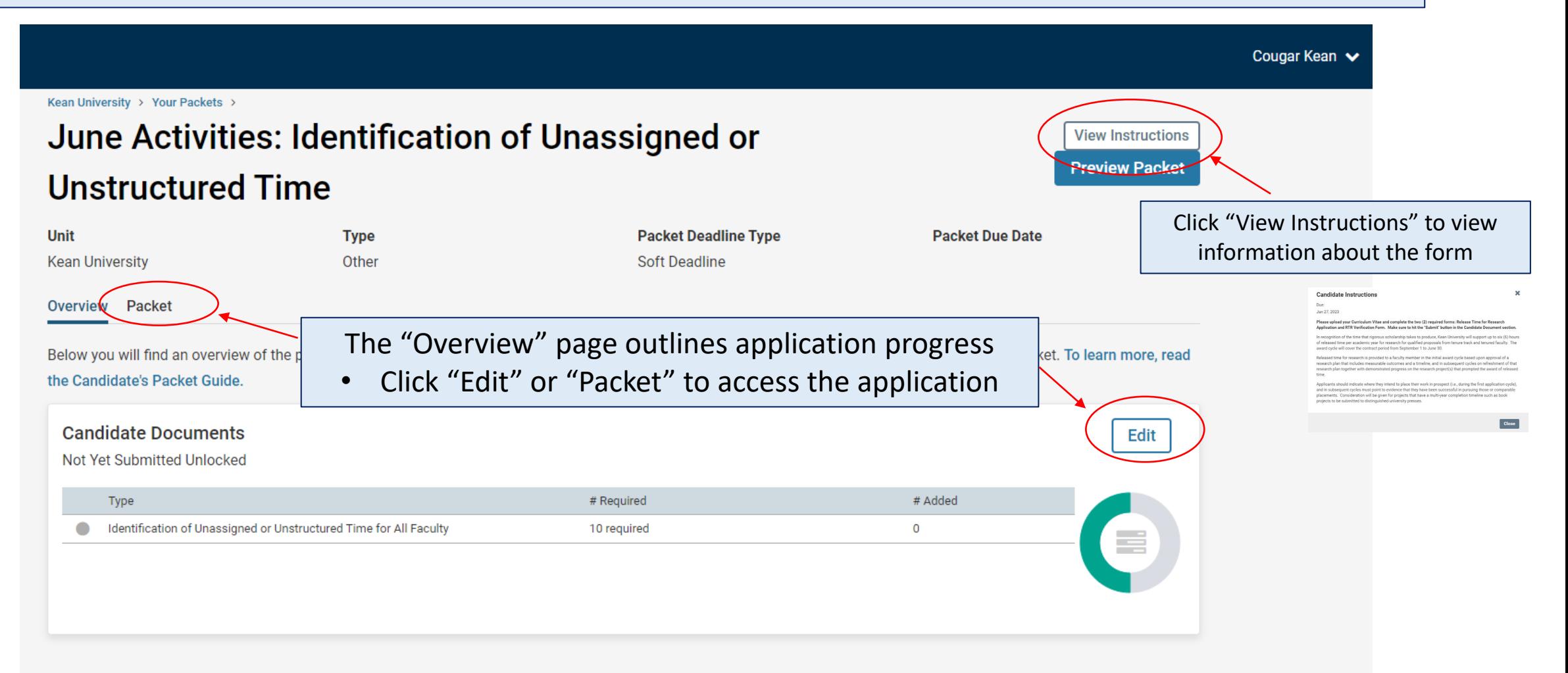

## There is 1 Required Item under the "Candidate Documents" section: **Identification of Unassigned or Unstructured Time** for All Faculty Form

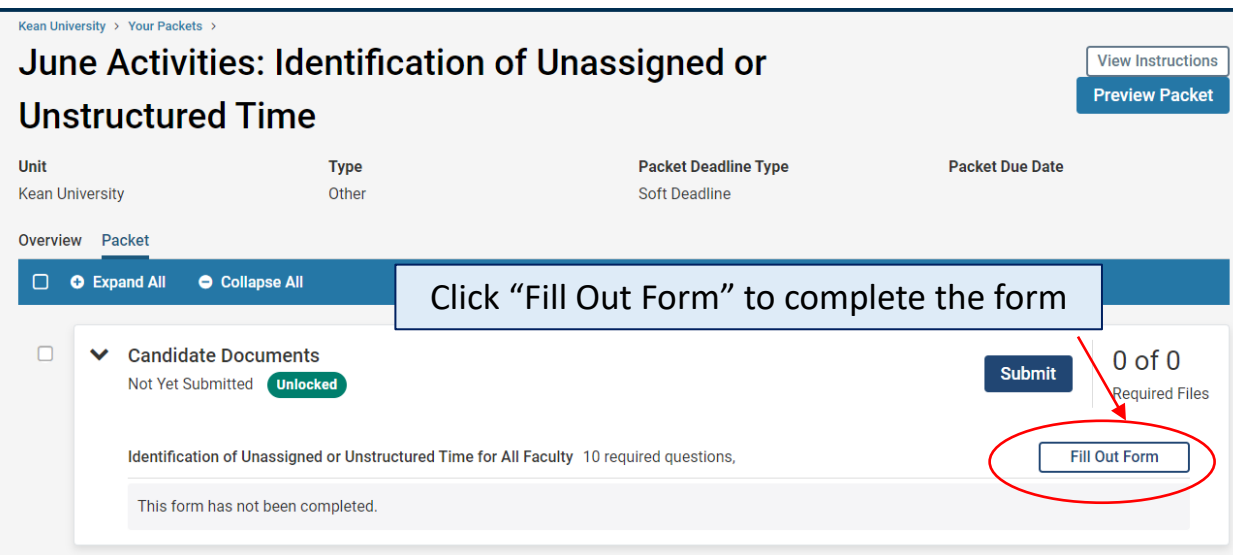

Identification of Unassigned or Unstructured Time for All Faculty Cougar Kean During the month of June, faculty will be asked to identify areas they will work on during their unassigned or unstructured time. The purpose of identifying one of the focus areas for the month of June is solely for data g aio D<sup>o</sup> etetua: Onen Educational De

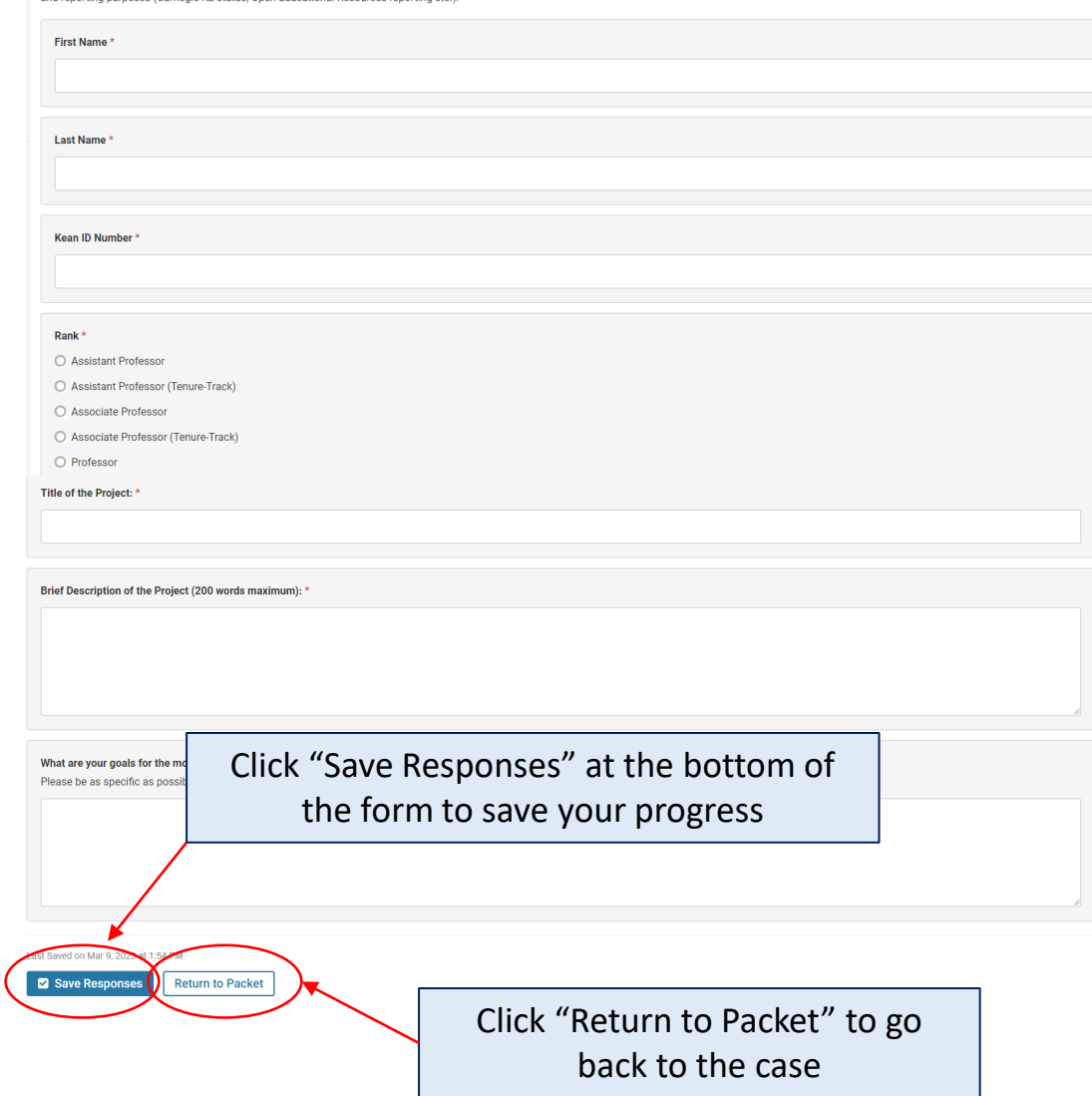

Questions include:

- Name, Kean ID Number, Rank, College, School/Department
- Please check all that apply: Research Project, Curriculum Development Project, or Service Project
- Title of the Project
- Brief Description of the Project *(200-word maximum)*
- What are your goals for the month? Please be as specific as possible and describe any deliverables. Accomplishing tasks enroute to a larger goal is encouraged.

Once the form is complete, select "Submit" to send your **June Activities: Identification of Unassigned or Unstructured Time** forward for review. "Candidate Documents" will be locked and you will no longer be able to edit your case.

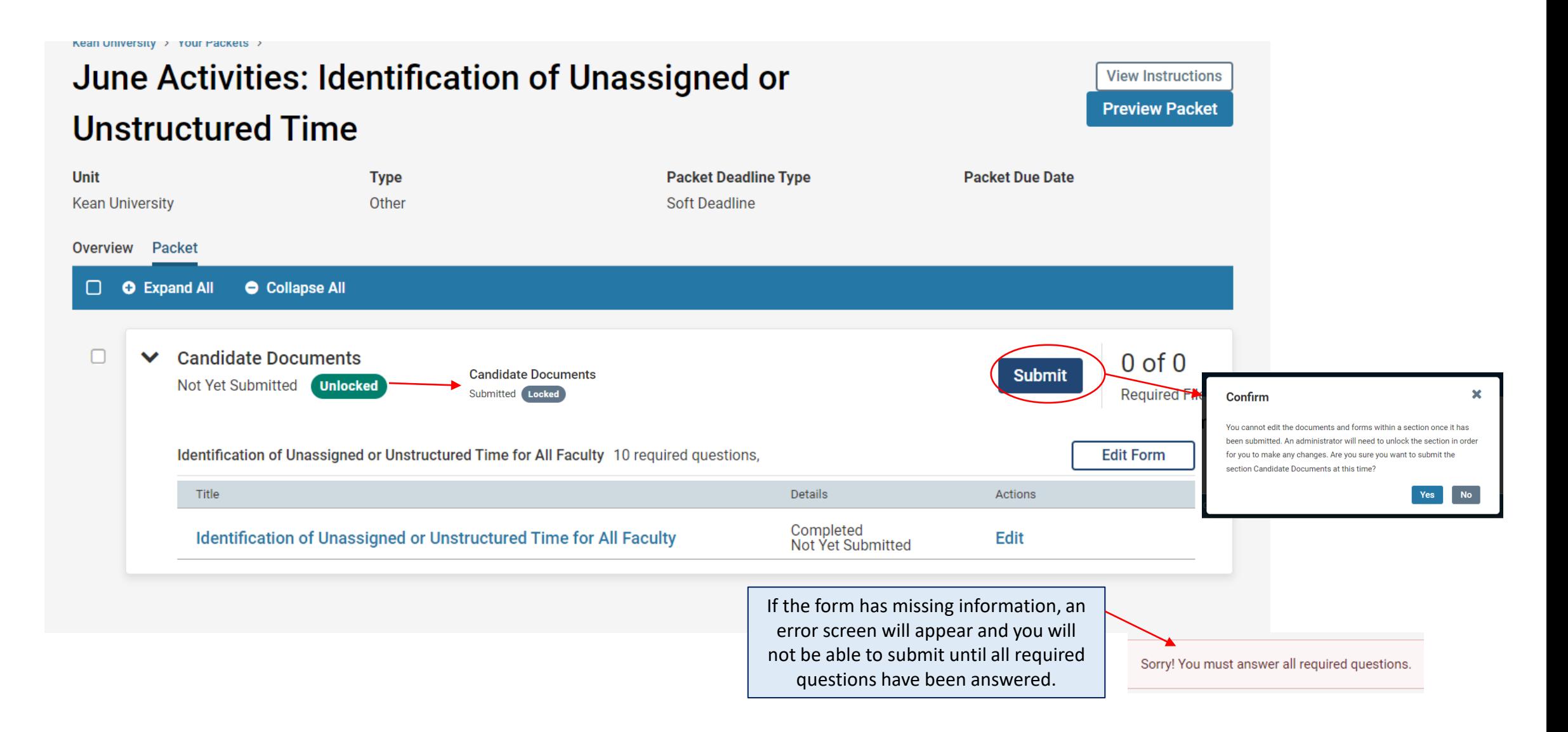

How to Confirm that the **Application for Existing Resources** and/or **June Activities: Identification of Unassigned or Unstructured Time** were successfully submitted:

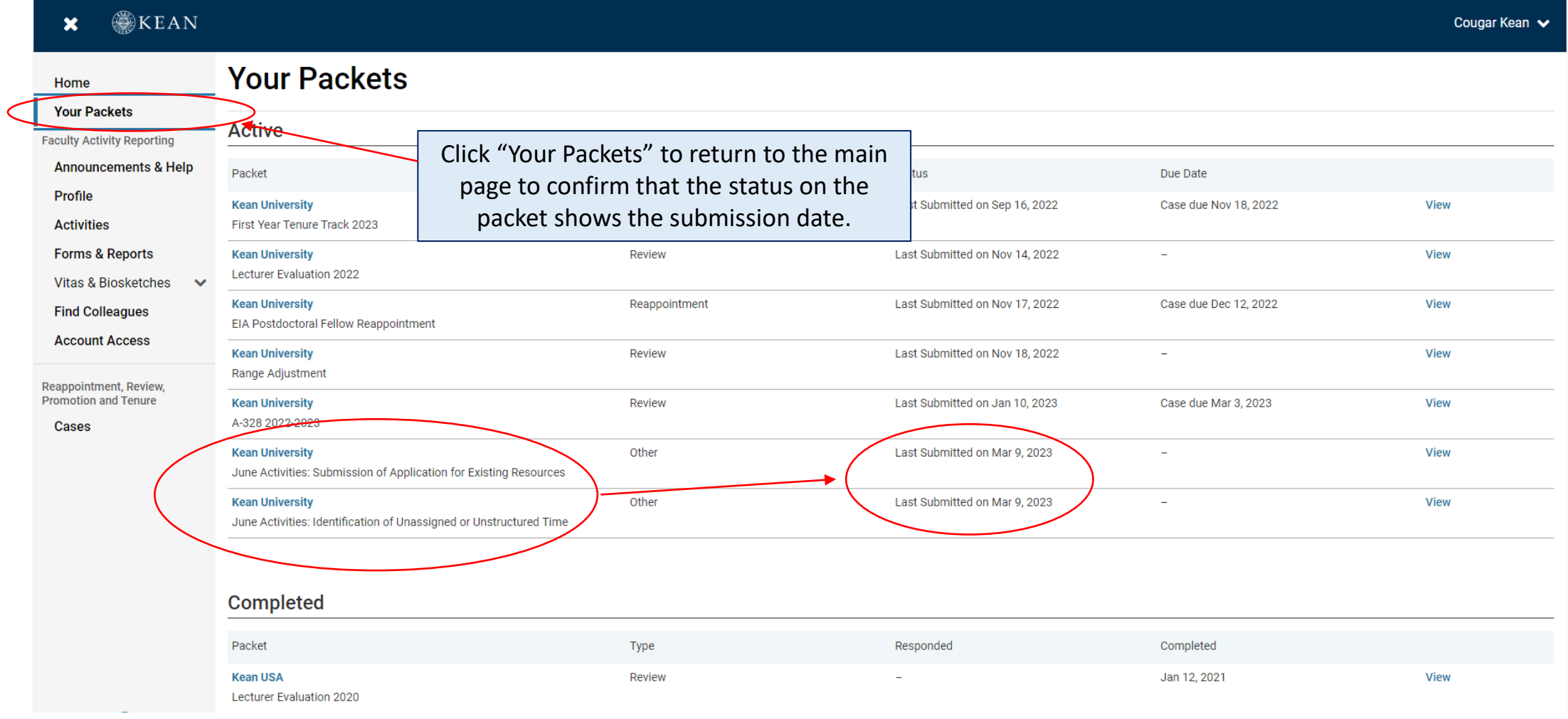

If you have any questions, please email [interfolio@kean.edu](mailto:interfolio@kean.edu)